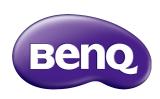

# DVY32 Video Conference Camera User Manual

#### Disclaimer

BenQ Corporation makes no representations or warranties, either expressed or implied, with respect to the contents of this document. BenQ Corporation reserves the right to revise this publication and to make changes from time to time in the contents thereof without obligation to notify any person of such revision or changes.

## Copyright

Copyright 2021 BenQ Corporation. All rights reserved. No part of this publication may be reproduced, transmitted, transcribed, stored in a retrieval system or translated into any language or computer language, in any form or by any means, electronic, mechanical, magnetic, optical, chemical, manual or otherwise, without the prior written permission of BenQ Corporation.

# **Table of Contents**

| Important notices                                     | 4    |
|-------------------------------------------------------|------|
| Application instructions                              | 4    |
| Electric safety                                       | 4    |
| Transport caution                                     | 4    |
| Careful installation                                  | 4    |
| Magnetic Interference                                 | 4    |
| Do not disassemble discretionarily                    | 4    |
| Package contents                                      | 5    |
| Features                                              | 6    |
| Installation instructions                             | 7    |
| Product interface                                     | 7    |
| Camera operation                                      | 8    |
| Interface instruction                                 | 8    |
| Using the privacy cover                               | 9    |
| Application instructions                              | . 10 |
| Remote control                                        |      |
| Menu settings                                         | 11   |
| Appendix A: The Optional Wall Mount                   | 19   |
| Installing the wall mount                             |      |
| Appendix B: The Optional Display Mount                |      |
| Installing the display mount on a display             |      |
| Installing the display mount on a display with a VESA |      |
| mount                                                 | 25   |
| Product information                                   | . 27 |
| Specifications                                        |      |
| Dimensions                                            |      |
| Maintenance and troubleshooting                       | . 30 |
| Maintenance                                           |      |
| Troubleshooting                                       |      |

## Important notices

This manual briefly introduces the camera functions, installation, and operations. Please read carefully before application.

#### Application instructions

To prevent damages to this camera or any products connected to it, this product can only be used within the specified range:

- 1. Do not expose the camera to rain or moisture.
- This product contains no parts which can be maintained by users themselves. Any damage caused by dismantling the product by user without permission is not covered by warranty.
- 3. To prevent an electric shock, do not disassemble the camera; only qualified technicians can perform installation and maintenance.
- Do not use under conditions that exceed the limited temperature, humidity or power supply specifications.
- 5. When cleaning the camera lens, please wipe it with a dry soft cloth. When the product is heavily soiled, please wipe it gently with a neutral detergent. Do not use strong or corrosive cleaning agents to avoid scratching the lens and affecting the image quality.

#### Electric safety

This product must be installed in strict compliance with local electrical safety standards.

#### Transport caution

Avoid heavy pressure, severe vibration, soaking damage to the product in transportation, storage, and installation.

#### Careful installation

- The camera body is made of organic material, please do keep away from corrosive liquid, gas, or solid material.
- 2. Do not rotate the camera head violently, otherwise it may cause mechanical failure;
- This product should be placed on a stable desktop or other horizontal surface. Do not install the product obliquely, otherwise it may display inclined image.
- 4. Ensure there are no obstacles within rotation range of the holder.
- 5. Do not power on before completing installation.

## Magnetic Interference

Electromagnetic fields at specific frequencies may affect the video image. This product is Class A. It may cause radio interference in household application. Appropriate measure is required.

#### Do not disassemble discretionarily

We are not responsible for any damage caused by unauthorized disassembling.

## Package contents

Open the sales package and check the contents. If any item is missing or damaged, please contact your dealer immediately.

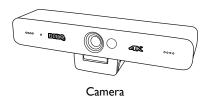

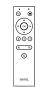

Remote control

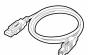

USB cable

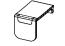

Privacy Cover

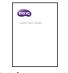

Quick start guide

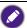

- Before discarding the package, check that you haven't left any accessories inside the box.
- Dispose of packaging materials wisely. You can recycle the cardboard carton. Consider storing the package (if possible) for future transport of the display.
- Do not leave plastic bags within reach of young children or babies.

#### **Features**

This product is a new 4K ePTZ video conference camera. It is built with Al functions, which can automatically frame all people in the meeting and center them in the scene. It also has ideal functions and superior performance, adopting advanced ISP processing algorithms so as to provide vivid images with evenly clear brightness, strong color layering, high resolution, and fantastic color rendition. The camera is easy and convenient to install and maintain, as well as being stable and reliable.

- Ultra HD 4K Resolution: It employs a 1/2.8 inch high-quality CMOS sensor; supports 4K; provides 4K@ 30fps (MJPG or H.264) video resolution at most; and provides clear video and vivid expressions and movements. At the same time, it is compatible with 1080p and 720p resolution.
- EPTZ: EPTZ and 5X digital Zoom
- Auto framing: With an excellent facial detection algorithm, automatically adjust the zoom level according to the number of people in the meeting as well as centering them within the frame thereby allowing all the people in the meeting to be shown in the screen.
- · Optimized imaging: Clear images even in dim lighting.
- Built-in omnidirectional microphone: Includes 2 built-in omnidirectional microphones, (all-round omnidirectional microphones). Features a noise suppression algorithm that ensures your voice will be perfect. The effective omnidirectional microphone range is up to 8 meters.
- Multiple video encoding formats: Support H.264, H.265, MJPEG, YUV video encoding which enables the video to play more fluidly.
- Easy to use: No need to download drivers; just plug and play via USB 3.0.
- Multiple installations: Standard equipped with mold clamp. Easy to install on any devices.
- Dual stream output: The USB 3.0 port support main stream and sub-stream output at the same time.
- Wide variety of applications: Can be used for personal video conferencing, enterprise video conferencing, unified collaboration and more.

## Installation instructions

## Product interface

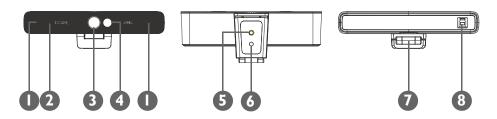

| No. | Name                                            |
|-----|-------------------------------------------------|
| 0   | Omni-Directional microphones for audio input    |
| 2   | LED for indicating when the camera is activated |
| 3   | Lens (fixed focus)                              |
| 4   | IR sensor for remote control                    |
| 5   | Screw hole for tripod                           |
| 6   | Mounting and locating hole                      |
| 0   | Flexible clip/base                              |
| 8   | USB 3.0 output interface                        |

#### Camera operation

- Fix the product on top of the display, place it directly on a desktop, or install it on a tripod or mount.
- 2. The tilt angle of the camera mount should be less than 85 degrees.

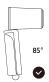

Connect the camera via the USB cable to the display, video conference terminal, or other USB input device, log in the video conference software, and select a video device to have image output.

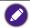

If you want to adjust the camera parameters in a third-party software, go to **SETUP > Image Style** and select **Custom** mode to enable image adjustments in the third-party software. Refer to Setup on page 13 for more information.

#### Interface instruction

The interface illustration is as shown below.

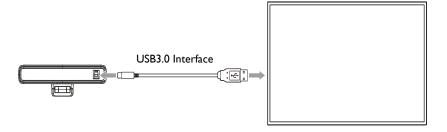

### Using the privacy cover

1. Flip up the cap of the privacy cover.

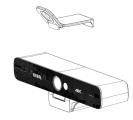

2. Lean the privacy cover slightly forward on the front of the camera and make sure that the cap is lined up with the camera lens.

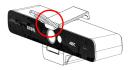

3. Push the privacy cover onto the top side of the camera to make sure that the indent on the cover fits properly on the camera.

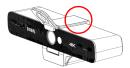

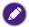

Once the privacy cover is installed on the camera, do not attempt to shift it to the right or left. This may scratch the surface of the camera. To move the cover's position, remove it from the camera and re-install it in the correct position.

4. To use, flip the cap down to cover the lens.

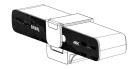

## Application instructions

#### Remote control

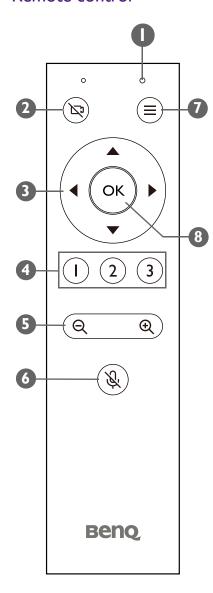

#### Remote Control Indicator LED

Lights up anytime a button is pressed.

#### 2 Disable Camera Key

Disables/Enables video from the camera.

#### 3 Arrow Keys

- Allows you to navigate and select items in the OSD settings menu.
- Pans and/or tilts the view of the camera when zoomed in on a scene.

#### 4 Preset Camera View Keys 1 / 2 / 3

- Press a key to have the camera switch to the view that has been preset for the respective key.
- Press and hold any of the keys for 2 seconds to set that the current camera view as the preset view for that key.

#### 5 Zoom In/Out Key

Press to zoom in or out on a specific scene

#### 6 Mute Key

Mutes/Unmutes the microphone on the camera.

#### Menu Key

Opens or closes the camera's OSD settings menu.

#### 8 OK Key

Confirms any selection made in the camera's OSD settings menu.

## Menu settings

#### Main Menu

Press the menu key on the remote control to display the camera's OSD settings menu, and then use the arrow and OK keys to navigate and select submenus or items.

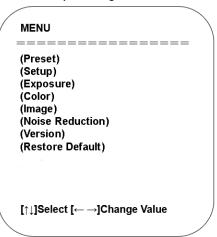

The sections below will detail the available settings in each submenu.

#### Preset

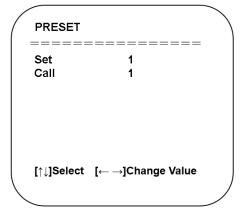

| Setting | Descriptions                                                                       |
|---------|------------------------------------------------------------------------------------|
| Set     | Sets the current zoom in/out position as preset setup.  Select a value from 1 -10. |
| Call    | Recalls the preset position.  Select a value from 1 -10.                           |

### Setup

#### 

 $[\uparrow\downarrow] \textbf{Select} \quad [\leftarrow \rightarrow] \textbf{Change Value}$ 

| Setting      | Descriptions                                                                                                    |
|--------------|----------------------------------------------------------------------------------------------------|
| Auto Framing | <ul> <li>Enables the facial detection algorithm automatically adjust<br/>the zoom level according to the number of people in the<br/>meeting as well as centering them within the frame.<br/>The options include: ON / OFF</li> </ul> |
|              | <ul> <li>When set to ON you can also set the level of sensitivity<br/>of the algorithm.</li> </ul>                                                                                                    |
|              | Changes the look of the image to preset styles.                                                                                                    |
| Image Style  | The options include: BenQ Color (Default) / Low Light Source / Zoom Optimized / Custom.                                                                                                    |
| OSD Flip-H   | Flips the OSD menu if the image is not presented in a mirrored orientation.                                                                                                    |
| -            | The options include: ON / OFF                                                                                                    |
| Dual Stream  | Enables/Disables a second image stream for a second application.                                                                                                    |
|              | The options include: ON / OFF                                                                                                    |
| USB Mode     | Sets the mode for the camera's USB interface.                                                                                                    |
| O3D Flode    | The options include: ISOC / BULK                                                                                                    |

## Exposure:

| Mode       | Auto |
|------------|------|
| EV         | OFF  |
| BLC        | OFF  |
| Flicker    | 50Hz |
| Gain Limit | 3    |
| DRC        | 2    |

| Setting                       | Descriptions                                                                                                    |
|-------------------------------|----------------------------------------------------------------------------------------------------|
| Mode                          | Configures the exposure to preset modes based on the settings listed below.                                                       |
|                               | The options include: Auto / Manual / SAE / Bright.                                                                                |
| EV                            | Enables/Disables the exposure value for the image (only available in Auto mode).                                                  |
|                               | The options include: ON / OFF                                                                                                    |
| BLC                           | Activates a backlight for the image (only available in Auto mode).                                                                |
|                               | The options include: ON / OFF                                                                                                    |
| Flicker                       | Selects the amount of flicker for the image (only available in Auto, SAE, or Bright mode).                                        |
|                               | The options include: ON / OFF / 50Hz / 60Hz                                                                                       |
| Gain Limit                    | Adjusts the gain limit for the image (only available in Auto or Bright mode).                                                     |
|                               | Select a value from 1 to 15 (by intervals of 1)                                                                                   |
| DRC                           | Adjusts the amount of correction for the ratio between the darkest and brightest parts of an image (only available in Auto mode). |
| (Dynamic Range<br>Correction) | The options include: Close or a value from 1 - 8 (by intervals of 1).                                                             |
| Shutter                       | Adjusts the shutter speed for the camera (only available in Manual or SAE mode).                                                  |
|                               | Select a value from 1/30 to 1/10000                                                                                               |
| Gain                          | Adjusts the gain value for the camera (only available in Manual or SAE mode).                                                     |
|                               | Select a value from 1 to 15 (by intervals of 1).                                                                                  |

## Color:

|                                                             |            | \ |
|-------------------------------------------------------------|------------|---|
| COLOR                                                       |            | ' |
| ========                                                    | =====      |   |
| WB Mode                                                     | Auto       |   |
| RG Tuning                                                   | 0          |   |
| BG Tuning                                                   | 0          |   |
| Saturation                                                  | 50         |   |
| Hue                                                         | 7          |   |
| AWB Sensitivity                                             | High       |   |
| $[\uparrow\downarrow]$ Select $[\leftarrow\rightarrow]$ Cha | ange Value |   |
|                                                             |            |   |

| Name            | Descriptions                                                                             |
|-----------------|------------------------------------------------------------------------------------------|
| WB Mode         | Configures the white balance setting to preset modes based on the settings listed below. |
|                 | The options include: Auto / Manual / One Push / VAR                                      |
| RG Tuning       | Adjusts the amount of red in the image (only available in Auto or Manual mode).          |
|                 | Select a value from -10 to 10 (by intervals of 1).                                       |
| BG Tuning       | Adjusts the amount of blue in the image (only available in Auto or Manual mode).         |
| _               | Select a value from -10 to 10 (by intervals of 1).                                       |
| Saturation      | Adjusts the amount of color saturation in the image.                                     |
| Saturation      | Select a value from 0 to 50 (by intervals of 1).                                         |
| Hue             | Adjusts the hue level in the image.                                                      |
| пие             | Select a value from 0 to 8 (by intervals of 1).                                          |
|                 | Selects the level of sensitivity for the auto white balance                              |
| AWB Sensitivity | feature (only available in Auto mode).                                                   |
|                 | The options include: High / Middle / Low                                                 |
| Color Temp      | Adjusts the color temperature value for the image (only available in VAR mode).          |
|                 | Select a value from 2400K to 7100K (by intervals of 100).                                |

### Image:

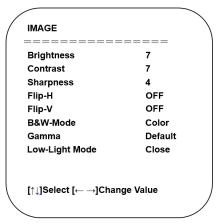

| Name           | Descriptions                                                |
|----------------|-------------------------------------------------------------|
| Prightness     | Adjusts the brightness level for the image.                 |
| Brightness     | Select a value from 0 - 100 (by intervals of 1).            |
|                | Adjusts the contrast level (the difference between dark and |
| Contrast       | light colors) for the image.                                |
|                | Select a value from 0 - 100 (by intervals of 1).            |
|                | Adjusts the sharpness level (the distinctness between       |
| Sharpness      | different tones or colors) for the image.                   |
|                | Select a value from 0 - 15 (by intervals of 1).             |
| Flip-H         | Flips the image horizontally.                               |
| гіір-гі        | The options include: ON / OFF                               |
| Elin V         | Flips the image vertically.                                 |
| Flip-V         | The options include: ON / OFF                               |
| B&W Mode       | Toggles the image between color or black and white.         |
| Davv Mode      | The options include: Color / Black/White                    |
| Camana         | Adjusts the tone luminance.                                 |
| Gamma          | The options include: Default / 0.34 / 0.39 / 0.47 / 0.50    |
| Low Light Mode | Enables/Disables low-light mode.                            |
| Low-Light Mode | The options include: Close / Open                           |

## Noise Reduction:

|   | NOISE REDUCTION      |          |
|---|----------------------|----------|
|   | NR-2D<br>NR-3D       | 2<br>5   |
|   |                      |          |
| \ | [↑↓]Select [← →]Chan | ge Value |

| Name  | Descriptions                                                         |
|-------|----------------------------------------------------------------------|
|       | Disables or adjusts the level of 2D noise reduction.                 |
| NR-2D | The options include: OFF or a value from 1 to 7 (by intervals of 1). |
|       | Disables or adjusts the level of 3D noise reduction.                 |
| NR-3D | The options include: OFF or a value from 1 to 8 (by intervals of 1). |

#### Version

This menu displays the version number for the camera.

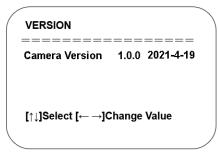

#### Restore Default

Select YES for this option and press OK to restore the camera's settings to their default values.

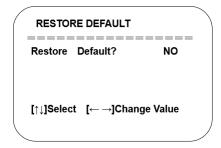

## Appendix A: The Optional Wall Mount

If you purchase an optional wall mount, first open the package and check the contents. If any item is missing or damaged, please contact your dealer immediately.

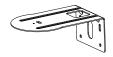

Mount

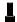

1/4-20 screw (for Camera)

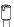

Bracket stopper

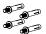

M6 screw anchor x 4

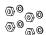

Nut and washer x 4

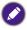

- Before discarding the package, check that you haven't left any accessories inside the box.
- Dispose of packaging materials wisely. You can recycle the cardboard carton. Consider storing the package (if possible) for future transport of the display.
- Do not leave plastic bags within reach of young children or babies.

## Installing the wall mount

To install the wall mount:

I. Choose the location on the wall for the mount and then mark the four screw anchor installation points on the wall.

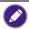

The screw holes on the mount for the measure 100mm x 50mm.

- 2. Install the four screw anchors into the wall at the marked points.
- 3. Install the mount onto the screw anchors.
- 4. Install the bracket stopper onto the top side of the wall mount.

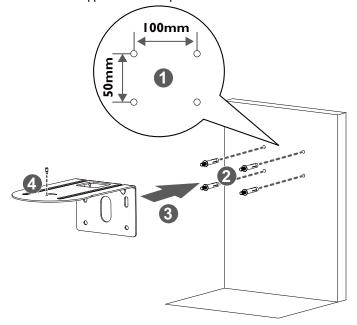

5. Secure the wall mount onto the wall with the four sets of nuts and washers.

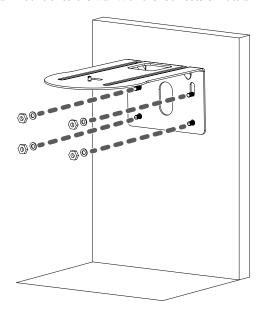

6. Install the camera onto the wall mount so that the bracket stopper on the mount fits into the tripod screw hole on the camera, and then secure the camera by screwing the 1/4-20 screw into the camera's mounting hole.

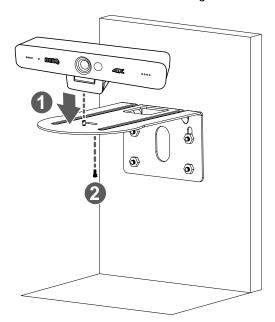

## Appendix B: The Optional Display Mount

If you purchase an optional display mount, first open the package and check the contents. If any item is missing or damaged, please contact your dealer immediately.

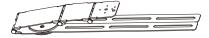

Mount

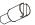

Bracket stopper

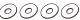

Rubber washer x 4

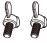

Cape screw x 2

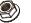

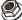

Anti-skid nut x 2

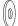

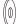

Metal washer x 2

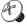

1/4 screw (for camera)

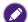

- Before discarding the package, check that you haven't left any accessories inside the box.
- Dispose of packaging materials wisely. You can recycle the cardboard carton. Consider storing the package (if possible) for future transport of the display.
- Do not leave plastic bags within reach of young children or babies.

### Installing the display mount on a display

To install the display mount directly on a display:

- I. Flip open the neck of the mount.
- 2. Rotate the legs of the mount outward.
- 3. Install the bracket stopper onto the mount.

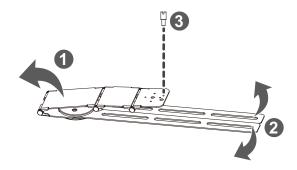

- 4. Align the mount to the location you want it to be on the display and then lower it onto the display.
- 5. If necessary further rotate the legs of the mount so that the openings on the legs align with the screw holes on the rear of the display.
- Secure the mount to the display by installing, from the outside-in, a washer and a cape screw through the openings on both legs of the mount and into the screw holes on the display.

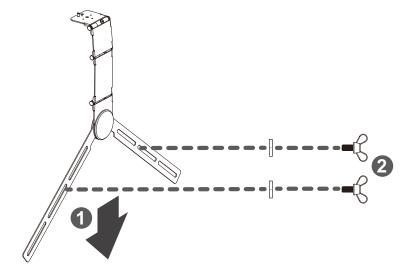

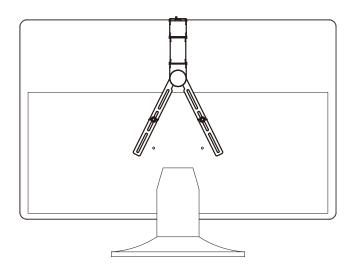

7. Install the camera onto the wall mount so that the bracket stopper on the mount fits into the tripod screw hole on the camera, and then secure the camera by screwing the 1/4-20 screw into the camera's mounting hole.

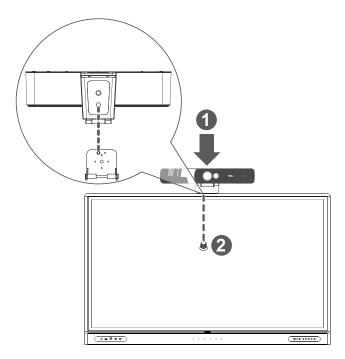

# Installing the display mount on a display with a VESA mount

To install the display mount a display with a VESA mount:

- 1. Flip open the neck of the mount.
- 2. Rotate the legs of the mount outward.
- 3. Install the bracket stopper onto the mount.

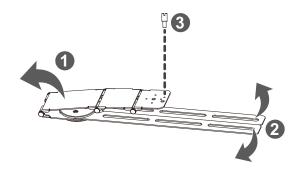

- Align the mount to the location you want it to be on the display and then lower it
  onto the display so that the legs are in between the rear of the display and the VESA
  mount.
- 5. If necessary further rotate the legs of the mount so that the openings on the legs align with the openings on brackets of the VESA mount.
- Align, from the inside-out, a washer and anti-skid nut through the openings on both legs of the mount and the openings on the bracket of the VESA mount, and then secure the mount to the VESA mount by installing a cape screw to each of the antiskid nuts.

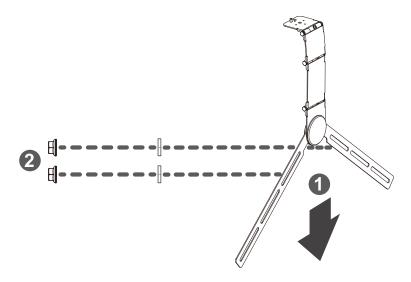

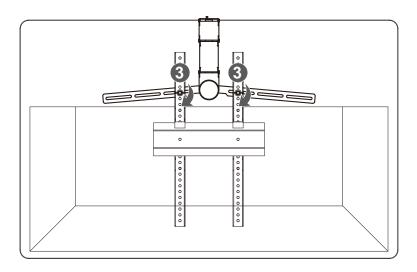

7. Install the camera onto the wall mount so that the bracket stopper on the mount fits into the tripod screw hole on the camera, and then secure the camera by screwing the 1/4-20 screw into the camera's mounting hole.

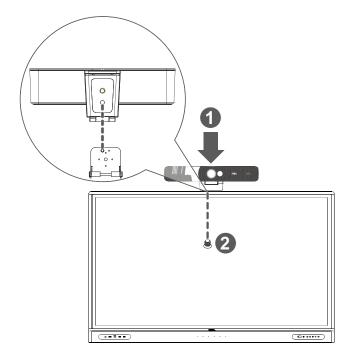

## **Product** information

## **Specifications**

| Sensor                                                                                                    | Item          |                    | Specifcations                                                                                                    |
|----------------------------------------------------------------------------------------------------|---------------|--------------------|----------------------------------------------------------------------------------------------------|
| Effective Pixels                                                                                                    |               |                    | DVY32                                                                                                    |
| Field of View                                                                                                    |               | Sensor             | 4K UHD                                                                                                    |
| Resolution                                                                                                    |               | Effective Pixels   | 8.28MP,16:9                                                                                                    |
| Resolution                                                                                                    |               | Field of View      | 120°(D) / 110°(H)/ 72°(V)                                                                                                    |
| Zoom   Digital: 5x     Pan / Tilt   Digital     Focus   Auto and Manual     Lens Type   Glass     Low Light Performance   0.1 Lux     Auto Framing   Yes     Preset position   OSD: 10, Remote Control: 3     Backlight contrast   On/Off     Exposure   Auto/Manual     Fightness, Definition, Saturation, Contrast, White Balance, Gain, Anti-Flicker, Low Brightness Compensation, BLC     DNR   2D and 3D DNR     SNR   >50dB     Microphone   Omni-Directional mics     Pickup Range   Up to 8m     Echo Cancellation   Yes     Video   Output   USB3.0     Compression Format   MJPEG, YUY2, H.264, H.265     Input Voltage   DC5V     Input Current   1A (max)     Power Consumption   SW (max)     Compatibility   USB   Plug and Play     Dimensions     Dimensions   Dimensions (HxWxD)   180.1mm x 47.4mm x 44.0mm     Dimensions   Dimensions (HxWxD)   180.1mm x 47.4mm x 44.0mm     Dimensions   Dimensions (HxWxD)   180.1mm x 47.4mm x 44.0mm     Dimensions   Dimensions (HxWxD)   180.1mm x 47.4mm x 44.0mm     Dimensions   Dimensions (HxWxD)   180.1mm x 47.4mm x 44.0mm     Dimensions (HxWxD)   180.1mm x 47.4mm x 44.0mm     Dimensions (HxWxD |               | Resolution         | 720p@30 fps                                                                                                    |
| Pan / Tilt                                                                                                    |               | 7                  |                                                                                                    |
| Focus                                                                                                    |               |                    | 5                                                                                                    |
| Lens Type                                                                                                    |               |                    | 1                                                                                                    |
| Camera         Low Light Performance         0.1 Lux           Auto Framing         Yes           Preset position         OSD: 10, Remote Control: 3           Backlight contrast         On/Off           Exposure         Auto/Manual           Brightness, Definition, Saturation, Contrast, White Balance, Gain, Anti-Flicker, Low Brightness Compensation, BLC           DNR         2D and 3D DNR           SNR         >50dB           Microphone         Omni-Directional mics           Pickup Range         Up to 8m           Echo Cancellation         Yes           Output         USB3.0           Compression Format         MJPEG, YUY2, H.264, H.265           Input Voltage         DC5V           Input Current         1A (max)           Power Consumption         5W (max)           Vindows 7, 8.1, or 10, Linux, Chrome <sup>TM</sup>                                                                                                    |               |                    |                                                                                                    |
| Auto Framing Yes Preset position OSD: 10, Remote Control: 3 Backlight contrast On/Off Exposure Auto/Manual  Video adjustments Brightness, Definition, Saturation, Contrast, White Balance, Gain, Anti-Flicker, Low Brightness Compensation, BLC  DNR 2D and 3D DNR SNR >50dB  Microphone Omni-Directional mics Pickup Range Up to 8m Echo Cancellation Yes  Output USB3.0  Compression Format MJPEG, YUY2, H.264, H.265 Input Voltage DC5V Input Current 1A (max) Power Consumption 5W (max)  Compatibility  Operating Systems  Dimensions  Dimensions  Dimensions  OS1. Lux  Ves  On/Off  Auto/Manual  Brightness, Definition, Saturation, Contrast, White Balance, Gain, Anti-Flicker, Low Brightness, Compensation, BLC  Ontrast, White Balance, Gain, Anti-Flicker, Low Brightness, Compensation, BLC  Ompressions  Wideo Auto/Manual  Brightness, Definition, Saturation, Contrast, White Balance, Gain, Anti-Flicker, Low Brightness, Compensation, BLC  Omni-Directional mics  Up to 8m  PSB.  Windows 7, 8.1, or 10, Linux, Chrome <sup>TM</sup> OS*, macOS <sup>TM</sup> 10.10 and higher  *Contact BenQ service for available Chromebook models  USB Plug and Play  Dimensions  Dimensions (HxWxD)  Dimensions                                                                                                    | Comoro        | 71                 | ¥ 1-1-2-                                                                                                    |
| Preset position                                                                                                    | Camera        | •                  | · ·                                                                                                    |
| Backlight contrast                                                                                                    |               |                    |                                                                                                    |
| Exposure  Auto/Manual  Brightness, Definition, Saturation, Contrast, White Balance, Gain, Anti-Flicker, Low Brightness Compensation, BLC  DNR  SNR  2D and 3D DNR  SNR  >50dB  Microphone  Omni-Directional mics  Pickup Range  Echo Cancellation  Video  Output  Compression Format  Input Voltage  Power  Input Current  Power Consumption  Compatibility  Operating Systems  Dimensions  Exposure  Auto/Manual  Brightness, Definition, Saturation, Contrast, White Balance, Gain, Anti-Flicker, Low Brightness, Compension, BLC  Donnation, Saturation, Contrast, White Balance, Gain, Anti-Flicker, Low Brightness, Compension, Saturation, Contrast, White Balance, Gain, Anti-Flicker, Low Brightness, Definition, Saturation, Contrast, White Balance, Gain, Anti-Flicker, Low Brightness, Definition, Saturation, Contrast, White Balance, Gain, Anti-Flicker, Low Brightness, Definition, Saturation, Contrast, White Balance, Gain, Anti-Flicker, Low Brightness, Compensation, BLC  DINR  Student Balance, Gain, Anti-Flicker, Low Brightness, Compensation, BLC  Up to 8m  USB3.0  USB3.0  Video  USB3.0  Vindows 7, 8.1, or 10, Linux, Chrome <sup>TM</sup> OS*, macOS <sup>TM</sup> 10.10 and higher *Contact BenQ service for available Chromebook models  USB  Plug and Play  Dimensions  Dimensions  Dimensions  Dimensions  Dimensions                                                                                                    |               | •                  |                                                                                                    |
| Video adjustments   Brightness, Definition, Saturation, Contrast, White Balance, Gain, Anti-Flicker, Low Brightness Compensation, BLC                                                                                                    |               | Backlight contrast | On/Off                                                                                                    |
| Video adjustments  Contrast, White Balance, Gain, Anti-Flicker, Low Brightness Compensation, BLC  DNR  2D and 3D DNR  SNR  >50dB  Microphone  Omni-Directional mics  Up to 8m  Echo Cancellation  Yes  Output  USB3.0  Compression Format  Input Voltage  Input Current  Power Consumption  Compatibility  Dimensions  Contrast, White Balance, Gain, Anti-Flicker, Low Brightness Compensation, BLC  Audio  Compatibility  Compile Contract Balance, Gain, Anti-Flicker, Low Brightness Compensation, BLC  Audio  Omni-Directional mics  Up to 8m  Ves  USB3.0  MJPEG, YUY2, H.264, H.265  Input Voltage  DC5V  Input Current  1A (max)  Operating Systems  Windows 7, 8.1, or 10, Linux, Chrome TM  OS*, macOSTM 10.10 and higher  *Contact BenQ service for available Chromebook models  USB  Plug and Play  Dimensions  Dimensions  Dimensions  180.1mm x 47.4mm × 44.0mm                                                                                                    |               | Exposure           | Auto/Manual                                                                                                    |
| SNR                                                                                                    |               | Video adjustments  | Contrast, White Balance, Gain, Anti-<br>Flicker, Low Brightness Compensation,                                                               |
| Audio  Microphone  Pickup Range  Echo Cancellation  Video  Output  Compression Format  Input Voltage  Input Voltage  Input Current  Power Consumption  Compatibility  Operating Systems  Microphone  Omni-Directional mics  Up to 8m  Yes  USB3.0  MJPEG, YUY2, H.264, H.265  Input Quryent  1A (max)  Fower Consumption  Windows 7, 8.1, or 10, Linux, Chrome Models  OS*, macOSTM 10.10 and higher  *Contact BenQ service for available Chromebook models  USB  Plug and Play  Dimensions  Dimensions  Nomicol Simple Service for available Chromebook models  180.1mm x 47.4mm × 44.0mm                                                                                                    |               | DNR                | 2D and 3D DNR                                                                                                    |
| Audio         Pickup Range         Up to 8m           Echo Cancellation         Yes           Video         Output         USB3.0           Compression Format         MJPEG, YUY2, H.264, H.265           Input Voltage         DC5V           Input Current         1A (max)           Power Consumption         5W (max)           Compatibility         Operating Systems         Windows 7, 8.1, or 10, Linux, Chrome <sup>TM</sup>                                                                                                    |               | SNR                | >50dB                                                                                                    |
| Echo Cancellation   Yes                                                                                                    |               | Microphone         | Omni-Directional mics                                                                                                    |
| Video         Output Compression Format         USB3.0 MJPEG, YUY2, H.264, H.265           Power         Input Voltage DC5V Input Current 1A (max) Power Consumption 5W (max)           Compatibility         Operating Systems         Windows 7, 8.1, or 10, Linux, ChromeTM OS*, macOSTM 10.10 and higher *Contact BenQ service for available Chromebook models           USB         Plug and Play           Dimensions         Dimensions (HxWxD)         180.1mm x 47.4mm × 44.0mm                                                                                                    | Audio         | Pickup Range       | Up to 8m                                                                                                    |
| Compression Format   MJPEG, YUY2, H.264, H.265                                                                                                    |               | Echo Cancellation  | Yes                                                                                                    |
| Compression Format   MJPEG, YUY2, H.264, H.265                                                                                                    | \ /: -l       | Output             | USB3.0                                                                                                    |
| Power Input Current 1A (max) Power Consumption 5W (max)  Compatibility Operating Systems Windows 7, 8.1, or 10, Linux, Chrome <sup>TM</sup> OS*, macOS <sup>TM</sup> 10.10 and higher *Contact BenQ service for available Chromebook models USB Plug and Play  Dimensions  Dimensions  180.1mm x 47.4mm × 44.0mm                                                                                                    | video         | Compression Format | MJPEG, YUY2, H.264, H.265                                                                                                    |
| Power Consumption 5W (max)  Under Compatibility  Operating Systems  Operating Systems  Operating Systems  Operating Systems  Operating Systems  Os*, macOS <sup>TM</sup> 10.10 and higher *Contact BenQ service for available Chromebook models  USB  Plug and Play  Dimensions  Dimensions  Dimensions  180.1mm x 47.4mm × 44.0mm                                                                                                    |               | Input Voltage      | DC5V                                                                                                    |
| Compatibility  Operating Systems  Windows 7, 8.1, or 10, Linux, Chrome <sup>TM</sup> OS*, macOS <sup>TM</sup> 10.10 and higher *Contact BenQ service for available Chromebook models  USB  Plug and Play  Dimensions  Dimensions  180.1mm x 47.4mm × 44.0mm                                                                                                    | Power         | Input Current      | 1A (max)                                                                                                    |
| Compatibility Operating Systems OS*, macOS <sup>TM</sup> 10.10 and higher *Contact BenQ service for available Chromebook models USB Plug and Play Dimensions Dimensions OS*, macOS <sup>TM</sup> 10.10 and higher *Contact BenQ service for available Chromebook models Plug and Play 180.1mm x 47.4mm × 44.0mm                                                                                                    |               | Power Consumption  | 5W (max)                                                                                                    |
| Dimensions (HxWxD) 180.1mm x 47.4mm × 44.0mm                                                                                                    | Compatibility | Operating Systems  | Windows 7, 8.1, or 10, Linux, Chrome <sup>TM</sup> OS*, macOS <sup>TM</sup> 10.10 and higher *Contact BenQ service for available Chromebook |
| Dimensions (HxWxD) 180.1mm x 47.4mm × 44.0mm                                                                                                    |               | USB                | Plug and Play                                                                                                    |
| Dimensions                                                                                                    | D: .          | Dimensions (HxWxD) | <u> </u>                                                                                                    |
|                                                                                                    | Dimensions    | Weight             | 0.4 kg                                                                                                    |

| Item                |          | Specifcations                                                                       |
|---------------------|----------|-------------------------------------------------------------------------------------|
|                     |          | DVY32                                                                               |
| Package<br>Contents | Included | 4K UHD conference cam     Remote control     USB 3.0 Type-B cable     Privacy cover |

## **Dimensions**

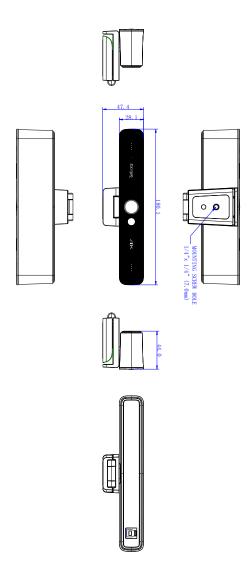

Unit: mm

## Maintenance and troubleshooting

#### **Maintenance**

- 1. Please disconnect the camera if it is not used for a long time.
- 2. Use soft cloth or tissue to clean the camera cover.
- 3. Wipe it with a soft, dry cloth when cleaning the camera lens. Wipe it gently with a mild detergent if needed. Do not use strong or corrosive detergents to avoid scratching the lens and affecting the image.

#### **Troubleshooting**

- No video output
  - Check whether the USB cable is well connected and the power indicator light is ON.
  - Check whether the machine could do self-check after being restarted.
  - Restart the display.
  - Check whether the camera is well recognized by display.
- 2. No image: Check the USB cable quality and whether it is well connected.
- 3. Image dithering when zoom-in or zoom-out
  - Check whether the camera installation position is solid.
  - Check whether there is a shaking machine or object around the camera.